## **Application: gvSIG desktop - gvSIG feature requests #5697 Botón para geolocalizar accidente en gvSIG y Visor GVA**

11/05/2021 01:47 PM - Óscar Martínez

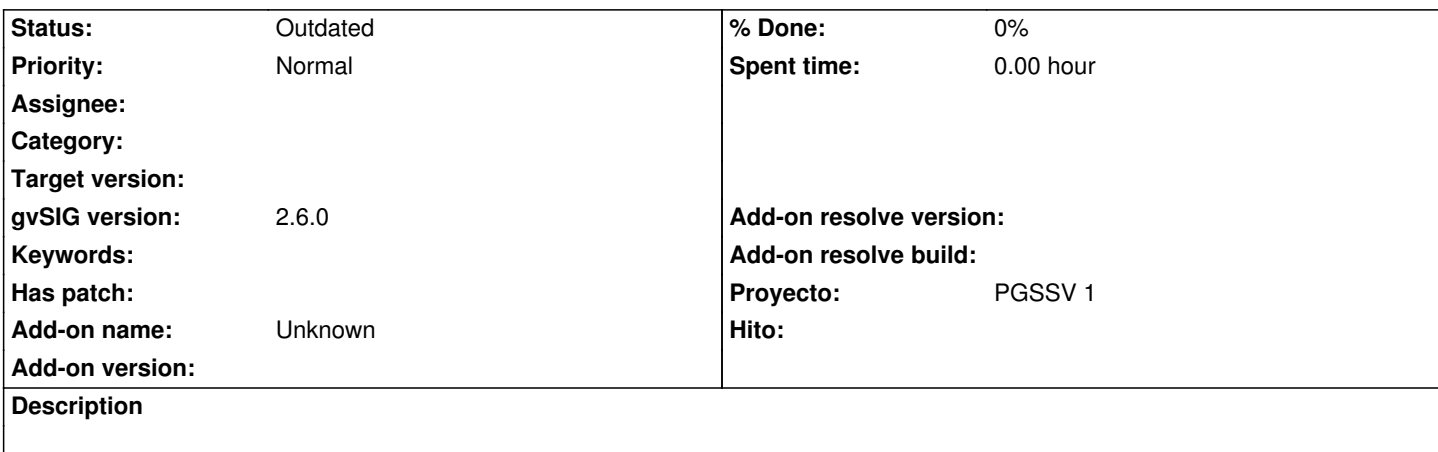

214 MEJORA Botón para geolocalizar accidente en gvSIG y Visor GVA.

Siguiendo la funcionalidad de la web de ARENA2 sería muy útil que gvSIG realizase una función similar al apretar un botón creado al efecto tal y como hace la DGT en su página web (Evidentemente con los datos de geolocalización una vez corregidos en la resolución de incidencias en la carga de datos).

Adjunto pantallazos de la web ARENA2 como ejemplo al apretar el botón "MAPA".

## **History**

## **#1 - 12/23/2021 05:50 PM - Óscar Martínez**

*- Hito deleted (Fase 04)*

## **#2 - 08/04/2023 02:16 PM - Álvaro Anguix**

*- Status changed from New to Outdated*

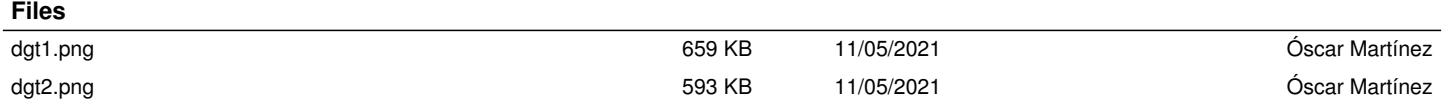